# CE103 Algorithms and Programming I

Java Functional Console Programming-III

Author: Asst. Prof. Dr. Uğur CORUH

#### **Contents**

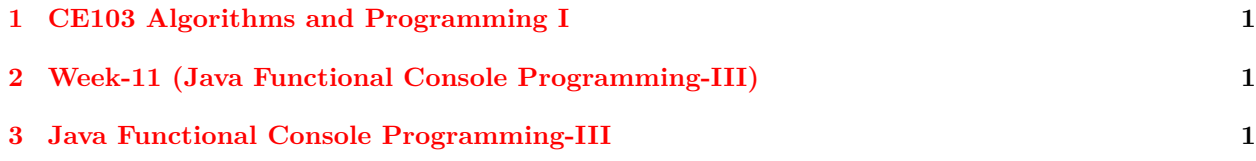

## **List of Figures**

#### **List of Tables**

<span id="page-0-0"></span>**1 CE103 Algorithms and Programming I**

### <span id="page-0-1"></span>**2 Week-11 (Java Functional Console Programming-III)**

**2.0.0.[1](#page-0-3) Fall Semester, [2](#page-0-4)021-2022** Download  $DOC<sup>1</sup>$ ,  $SLIDE<sup>2</sup>$ ,  $PPTX<sup>3</sup>$  $PPTX<sup>3</sup>$  $PPTX<sup>3</sup>$ 

# <span id="page-0-2"></span>**3 Java Functional Console Programming-III**

- i. Java I/O Streams
- ii. Java I/O Streams
- iii. Java InputStream
- iv. Java OutputStream
- v. Java FileInputStream
- vi. Java FileOutputStream
- vii. Java ByteArrayInputStream
- viii. Java ByteArrayOutputStream
- ix. Java ObjectInputStream
- x. Java ObjectOutputStream
- xi. Java BufferedInputStream
- xii. Java BufferedOutputStream
- xiii. Java PrintStream
	- j. Java Reader/Writer
	- k. Java Reader

<span id="page-0-3"></span><sup>1</sup> [ce103-week-11-java-III.tr.md\\_doc.pdf](ce103-week-11-java-III.tr.md_doc.pdf)

<span id="page-0-4"></span><sup>2</sup> [ce103-week-11-java-III.tr.md\\_slide.pdf](ce103-week-11-java-III.tr.md_slide.pdf)

<span id="page-0-5"></span><sup>3</sup> [ce103-week-11-java-III.tr.md\\_slide.pptx](ce103-week-11-java-III.tr.md_slide.pptx)

- ii. Java Writer
- iii. Java InputStreamReader
- iv. Java OutputStreamWriter
- v. Java FileReader
- vi. Java FileWriter
- vii. Java BufferedReader
- viii. Java BufferedWriter
- ix. Java StringReader
- x. Java StringWriter
- xi. Java PrintWriter
- k. Additional Topics
- l. Java Scanner Class
- ii. Java Type Casting
- iii. Java autoboxing and unboxing
- iv. Java Lambda Expression
- v. Java Generics
- vi. Java File Class
- vii. Java Wrapper Class
- viii. Java Command Line Arguments
- ix. JNLP (Java Network Launch Protocol)

#### JNI

Sample JNI/C++ HelloWorld  $\cdot$  GitHub<sup>[4](#page-1-0)</sup>

Set up JNI development in Gradle project | IntelliJ IDEA<sup>[5](#page-1-1)</sup>

<span id="page-1-0"></span><sup>4</sup><https://gist.github.com/santa4nt/4a8fd626335e36c94356>

<span id="page-1-1"></span> $^{5}$ <https://www.jetbrains.com/help/idea/setting-up-jni-development-in-gradle-project.html>